## Fichier:Recyclage de plastique - Presse à chaud IMG 20180221 214935.jpg

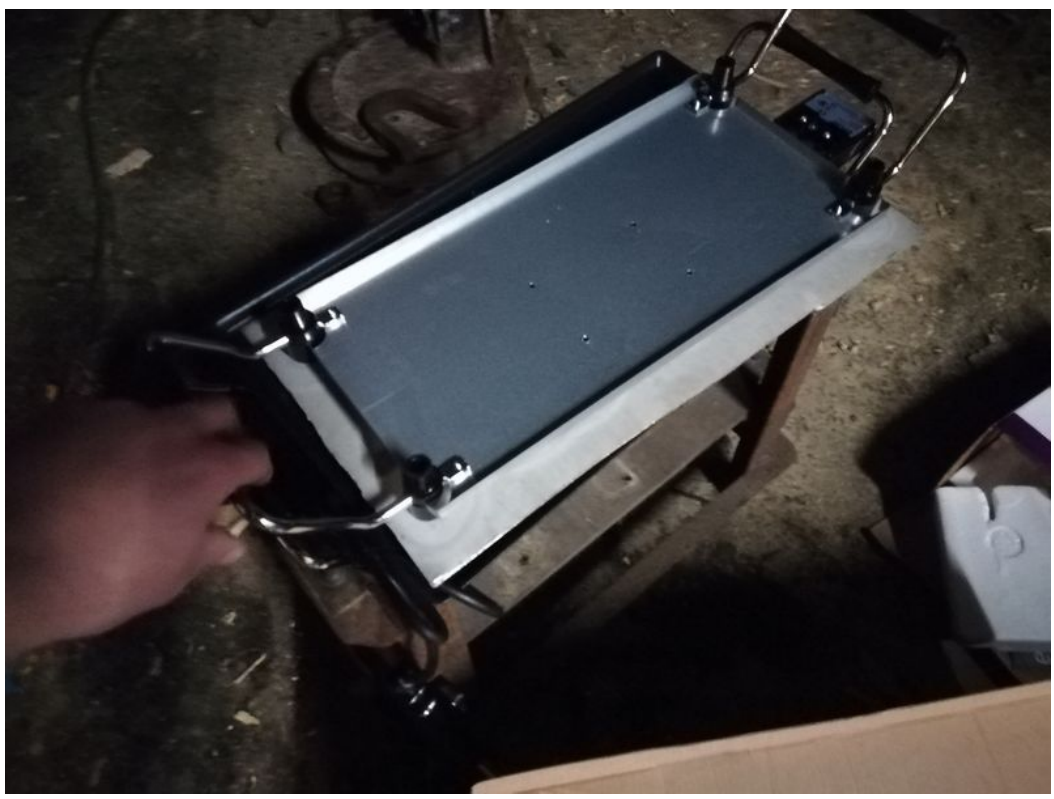

Taille de cet aperçu :800 × 600 [pixels](https://wikifab.org/images/thumb/1/1a/Recyclage_de_plastique_-_Presse_%25C3%25A0_chaud_IMG_20180221_214935.jpg/800px-Recyclage_de_plastique_-_Presse_%25C3%25A0_chaud_IMG_20180221_214935.jpg). Fichier [d'origine](https://wikifab.org/images/1/1a/Recyclage_de_plastique_-_Presse_%25C3%25A0_chaud_IMG_20180221_214935.jpg) (3 968 × 2 976 pixels, taille du fichier : 1,99 Mio, type MIME : image/jpeg) Fichier téléversé avec MsUpload on [Spécial:AjouterDonnées/Tutorial/Recyclage\\_de\\_plastique\\_:\\_Presse\\_à\\_chaud](https://wikifab.org/wiki/Sp%25C3%25A9cial:AjouterDonn%25C3%25A9es/Tutorial/Recyclage_de_plastique_:_Presse_%25C3%25A0_chaud)

## Historique du fichier

Cliquer sur une date et heure pour voir le fichier tel qu'il était à ce moment-là.

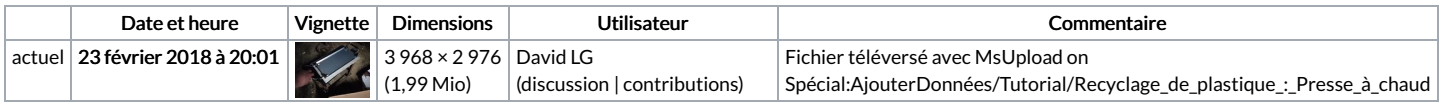

Vous ne pouvez pas remplacer ce fichier.

## Utilisation du fichier

Aucune page n'utilise ce fichier.

## Métadonnées

Ce fichier contient des informations supplémentaires, probablement ajoutées par l'appareil photo numérique ou le numériseur utilisé pour le créer. Si le fichier a été modifié depuis son état original, certains détails peuvent ne pas refléter entièrement l'image modifiée.

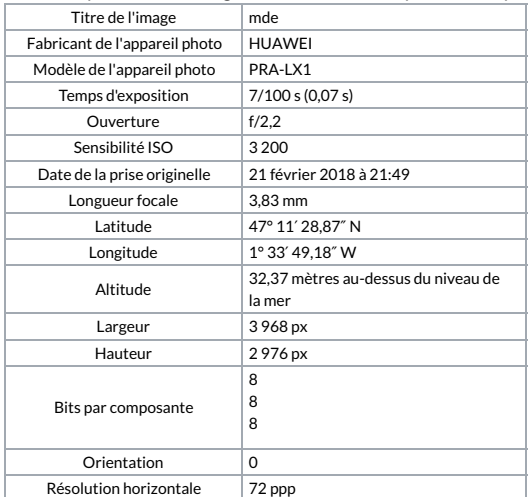

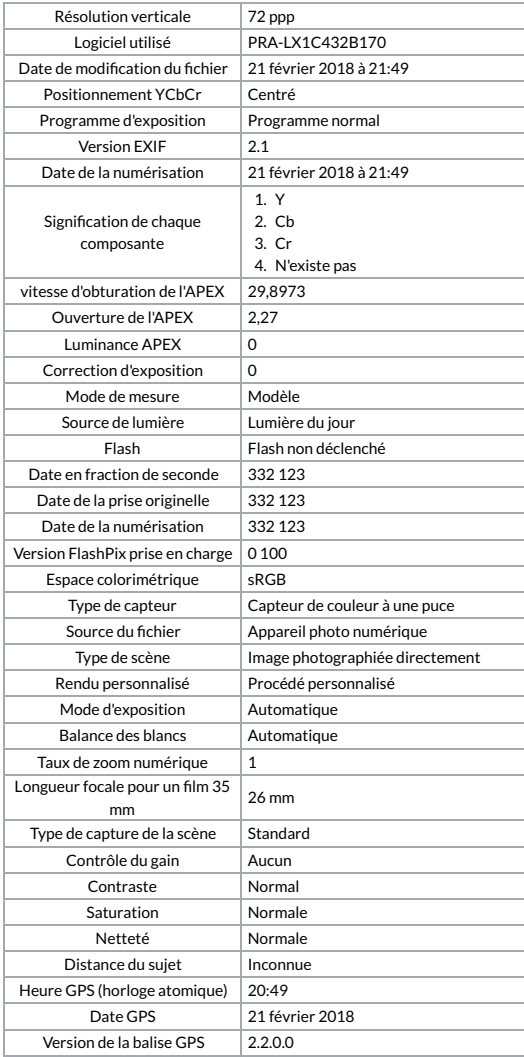